Die Lösungen des Gleichungssystems

$$
x^{2} - \frac{y^{2}}{6} + y = 9
$$
  

$$
x + y^{2} = 7
$$

sollen iterativ mit den Newton- und vereinfachten Newton-Verfahren fur Systeme bestimmt werden. ¨

- a) Fertigen Sie zunächst eine Skizze an, aus der die Lage aller Nullstellen hervorgeht, und geben Sie geeignete ganzzahlige Startwerte an.
- b) Benutzen Sie dann als Startwert für die Nullstelle im 2. Quadranten für beide Verfahren

$$
\begin{pmatrix} x_0 \\ y_0 \end{pmatrix} = \begin{pmatrix} -3 \\ 3 \end{pmatrix} ,
$$

und führen Sie je zwei Iterationen durch.

Bem.: Die übrigen Nullstellen müssen nicht berechnet werden.

**Teil a)** Skizze (Parabel  $x = 7 - y^2$  und Hyperbel (z.B.):  $y = 0 \leftrightarrow x = \pm 3$ ,  $y = 3 \leftrightarrow x = \pm \sqrt{7.5}$  und  $y = -3 \leftrightarrow x = \pm \sqrt{13.5}$ . Zu skizzieren ist der gesamte Bereich:

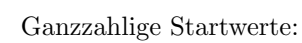

$$
\begin{pmatrix} 3 \\ 2 \end{pmatrix}
$$
,  $\begin{pmatrix} -3 \\ 3 \end{pmatrix}$ ,  $\begin{pmatrix} -4 \\ -3 \end{pmatrix}$  und  $\begin{pmatrix} 3 \\ -2 \end{pmatrix}$ 

Teil b)

 $\rightarrow$ 

$$
f(x,y) = {x^2 - 1/6 \cdot y^2 + y - 9 \choose x + y^2 - 7} \rightarrow f'(x,y) = {2 \cdot x - 1/3 \cdot y + 1 \choose 1 - 2 \cdot y}
$$

Newton-Verfahren:

$$
\mathbf{x}_0 = \begin{pmatrix} -3 \\ 3 \end{pmatrix} \rightarrow \begin{pmatrix} -6 & 0 & | & -1.5 \\ 1 & 6 & | & 1 \end{pmatrix} \rightarrow \Delta \mathbf{x}_0 = \begin{pmatrix} 0.25 \\ 0.125 \end{pmatrix} \rightarrow \mathbf{x}_1 = \begin{pmatrix} -2.75 \\ 3.125 \end{pmatrix}
$$

$$
\mathbf{x}_1 = \begin{pmatrix} -2.75 \\ 3.125 \end{pmatrix} \rightarrow \begin{pmatrix} -5.5 & -0.041666667 & | & -0.059895833 \\ 1 & 6.25 & | & -0.015625 \end{pmatrix}
$$

$$
\begin{pmatrix} -5.5 & -0.041666667 & | & -0.059895833 \\ 0 & 6.242424242 & | & -0.02651515145 \end{pmatrix} \rightarrow \Delta \mathbf{x}_1 = \begin{pmatrix} 0.01092233004 \\ -0.004247572805 \end{pmatrix} \rightarrow \mathbf{x}_2 = \begin{pmatrix} -2.73907767 \\ 3.120752427 \end{pmatrix}
$$
(5)

Vereinfachtes Newton-Verfahren (erster Schritt und  $f(\mathbf{x}_1)$  vom Newton-Verfahren):

$$
\mathbf{x}_1 = \begin{pmatrix} -2.75 \\ 3.125 \end{pmatrix} \rightarrow \begin{pmatrix} -6 & 0 & | & -0.0598958 \\ 1 & 6 & | & -0.015625 \end{pmatrix} \rightarrow \Delta \mathbf{x}_1 = \begin{pmatrix} 0.00998264 \\ -0.00426794 \end{pmatrix} \rightarrow \mathbf{x}_2 = \begin{pmatrix} -2.74002 \\ 3.12073 \end{pmatrix}
$$

(2)

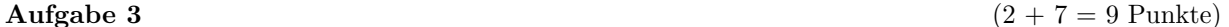

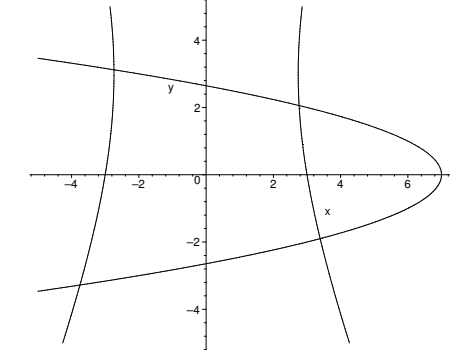